## **Kom igång med mobil inpassering/incheckning i Mitt Friskis**

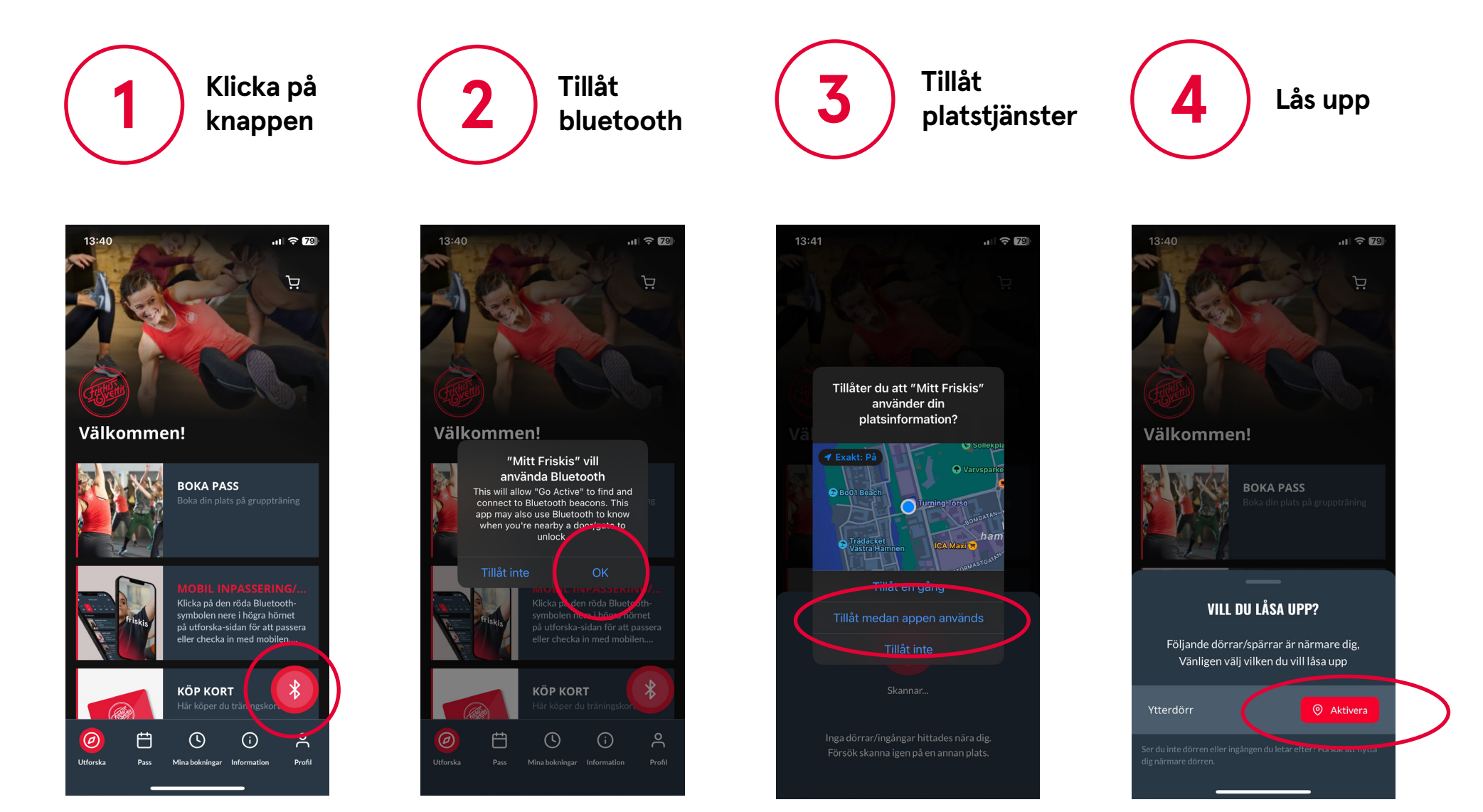

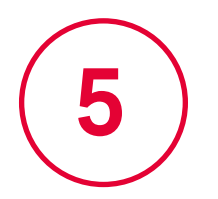

## **5** *Välkommen till Friskis!*

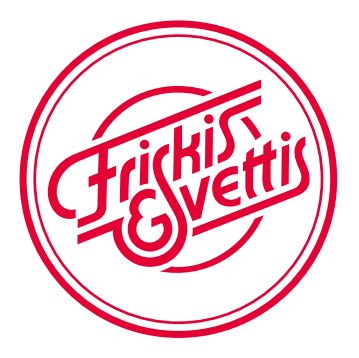

För att komma igång med mobil inpassering/incheckning behöver du tillåta att Mitt Friskis använder *bluetooth* och *platstjänster* i de dialogrutor som dyker upp när du klickar på den röda knappen för inpassering/incheckning nere till höger på startskärmen. Därefter kommer du få en fråga om du vill låsa upp när du befinner dig nära en dörr eller checka in vid incheckningskiosk.